# SocialOffice-Auswertungen, Listen und Berichte

## Auswertungen, Listen und Berichte mit SocialOffice und Excel

Die Auswertungsmöglichkeiten in SocialOffice sind inzwischen so umfangreich dass meist nur ein Bruchteil genutzt wird. Dabei können automatisch generierte Listen und Berichte viel Zeit sparen, verhelfen zu einer schnellen Übersicht und zur zeitnahen Kontrolle der Datenqualität.

In der Schulung werden Folgende Bereiche behandelt:

- 1. Standard-Auswertungen, Listen und Berichte in SocialOffice erstellen.
- 2. Auswertungen und Listen über Datenexporte mit Excel.
- 3. Auswertungsmöglichkeiten mit dem Analysemodul und Excel-Pivot-Tabellen.

Diese eintägige Schulung richtet sich an Personen, die für das Berichtswesen oder Controlling zuständig sind. SocialOffice- und Excel-Grundkenntnisse werden vorausgesetzt. Beispiel-Datenbanken und Computer werden für den Praxisteil zur Verfügung gestellt.

#### **Veranstaltungsort: caritasjugendsozialarbeit (CJS) Hannover, Ritterstr. 3**

**Datum:**

**Donnerstag, den 28.11.2019**

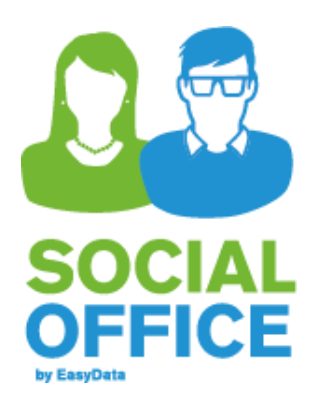

#### **Agenda**

#### **Beginn 10:00 Uhr**

- Arten von Auswertungen
- Überblick der SocialOffice Auswertungsmöglichkeiten
- Standard-Auswertungen (Berichte)
- Filtern und sortieren

#### **Mittagessen**

- Daten exportieren
- Daten in Excel weiterverarbeiten
- Diagramme erstellen

#### **ENDE ca. 15:30 Uhr**

Schulungsmaterial, Mittagessen und Getränke werden durch den Kostenbeitrag abgedeckt. Nach der Veranstaltung geht Ihnen eine Rechnung zu.

### Bitte rechtzeitig anmelden, da die Teilnehmerzahl auf 10 Personen begrenzt ist. **Verbindliche Anmeldung:** Ich melde mich zur Schulung an. **Kostenbeitrag 240,-€**

Bitte ausfüllen mit Name und Anschrift der Einrichtung:

Person/ en:

Telefon u. E-Mail: